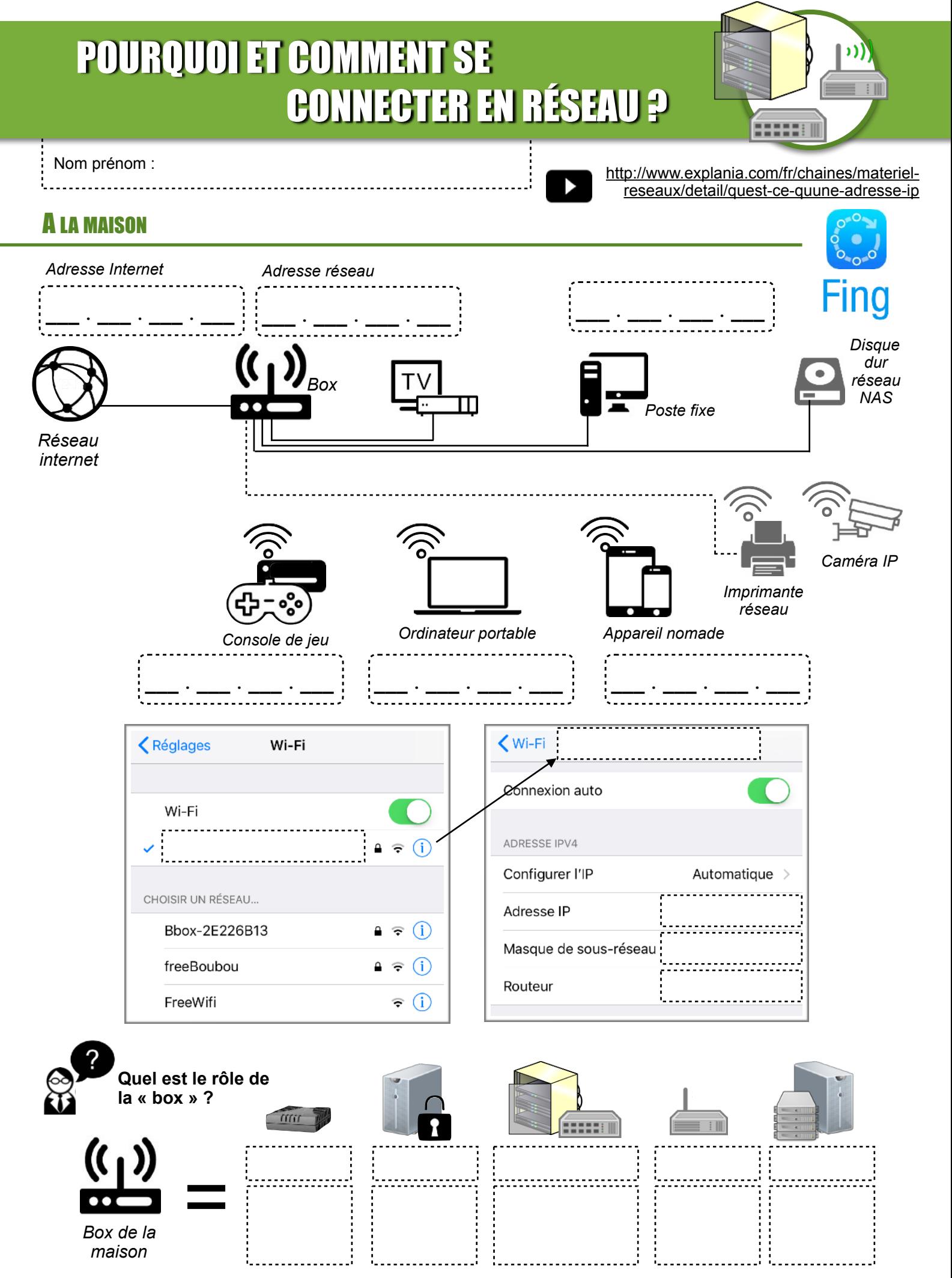

AU COLLÈGE

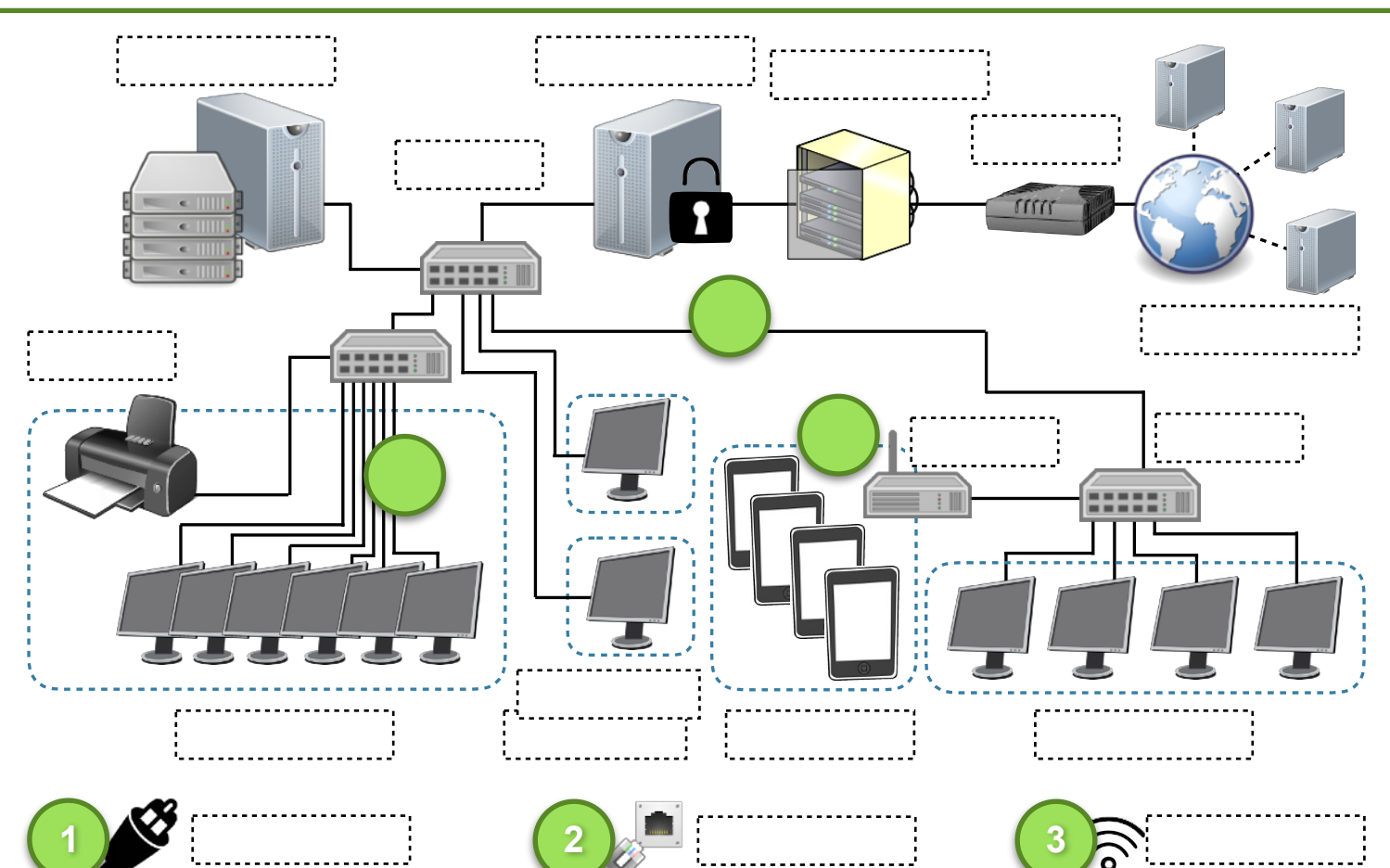

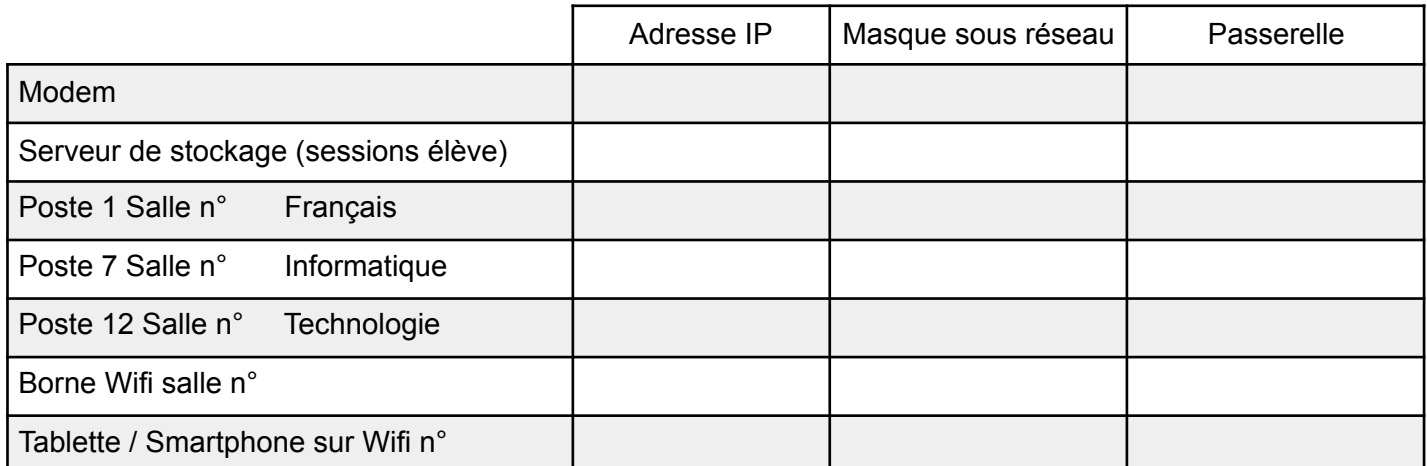

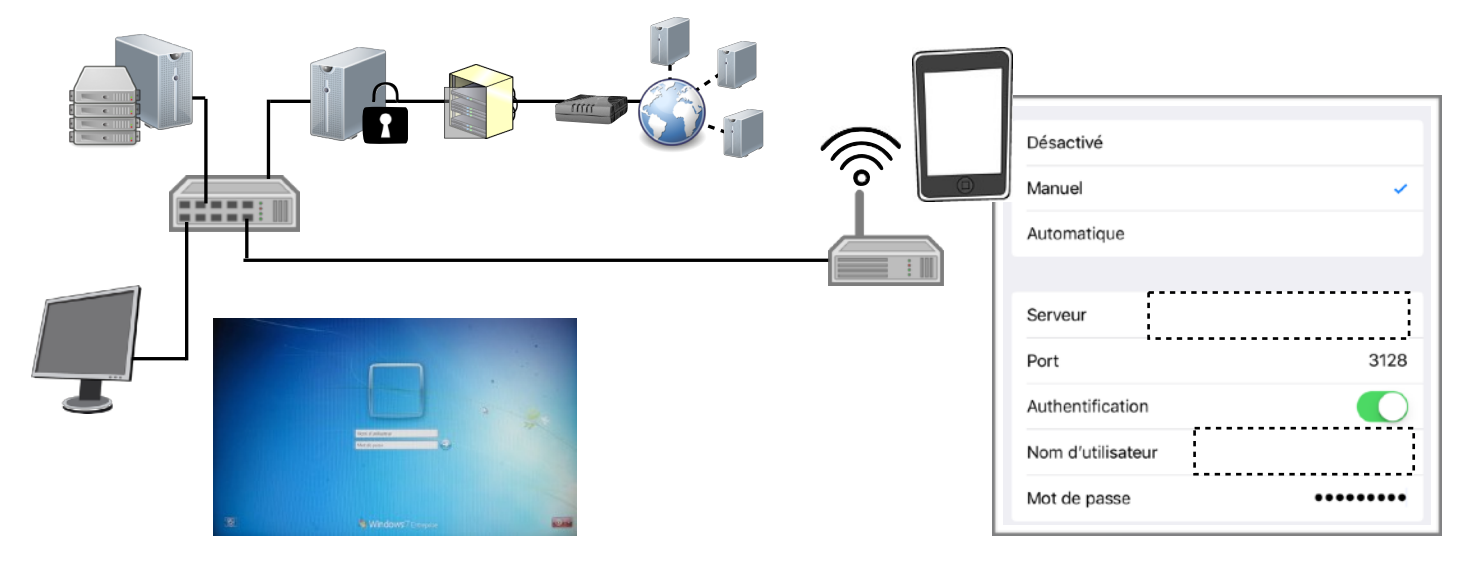

N. Tourreau / P. Pujades : Ac. Toulouse - Déc. 2018

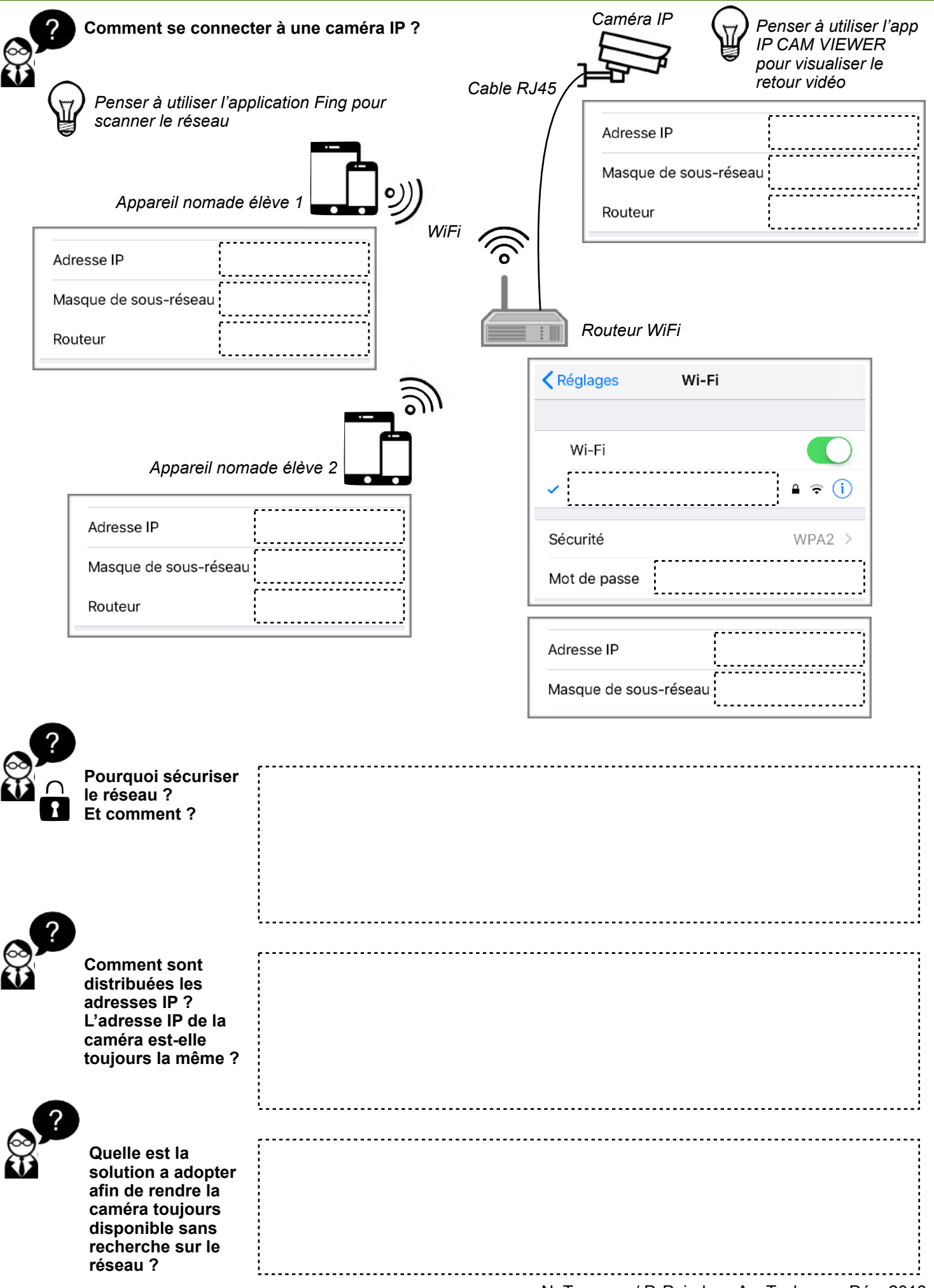

## PROPOSITION D'UNE SOLUTION

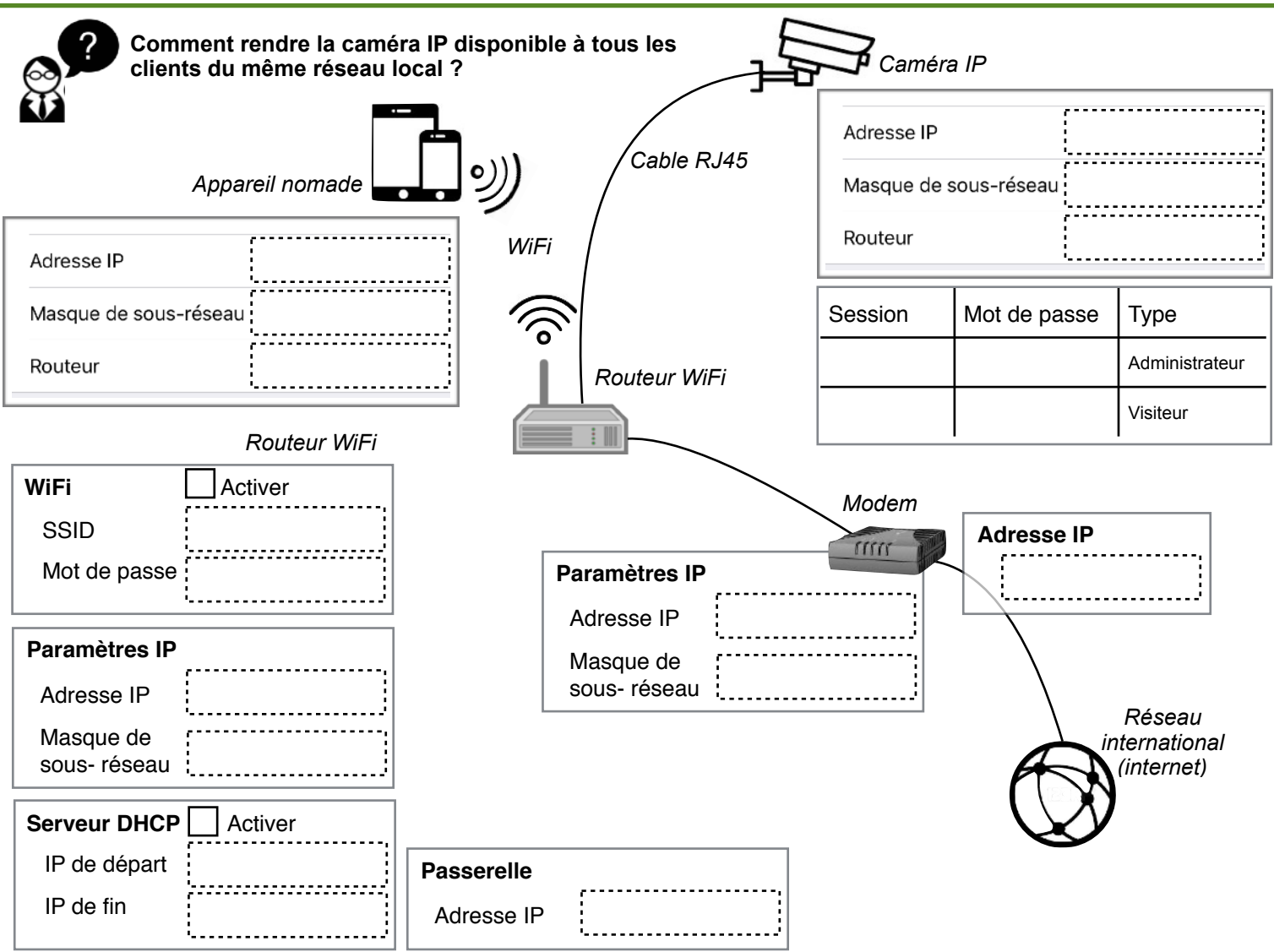

## SUR LE RÉSEAU INTERNET

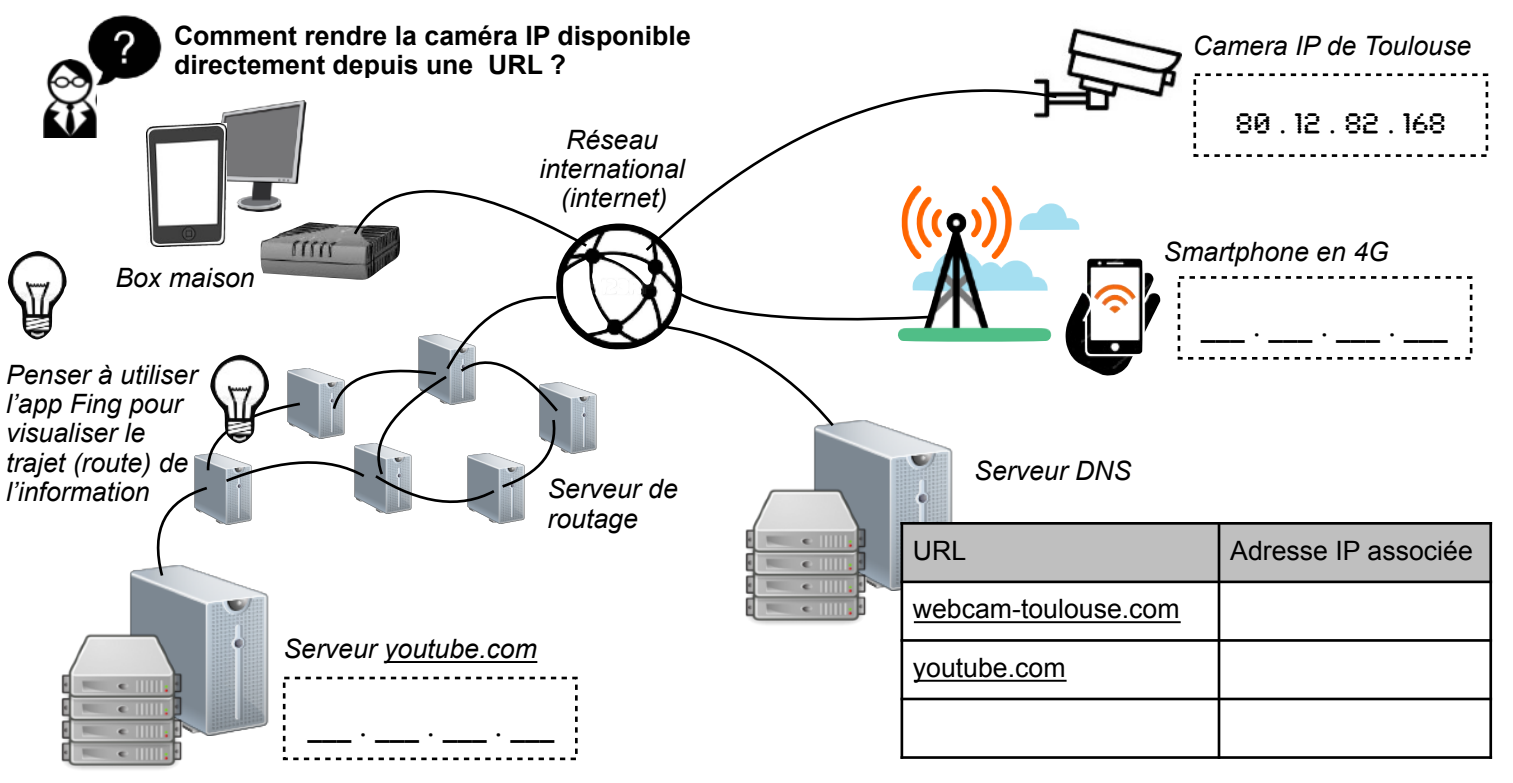

N. Tourreau / P. Pujades : Ac. Toulouse - Déc. 2018